## 自动控制理论 A 作业 6

## 2019年10月17日

3.1 设有二阶系统,其方框图如题3.1(a)图所示。图中符号"+"、"-"分别表示取正反馈 与负反馈, "0"表示无反馈;  $K_1$  与  $K_2$  为常值增益, 且  $K_1$ ,  $K_2 > 0$ 。题 3.1(b) ~ (f) 图所示为在该 系统中可能出现的单位阶跃响应曲线。试确定与每种单位阶跃响应相对应的主反馈及内反馈 的极性,并说明理由。

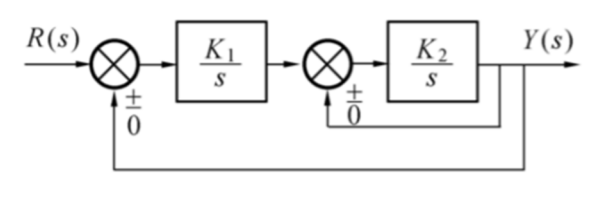

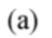

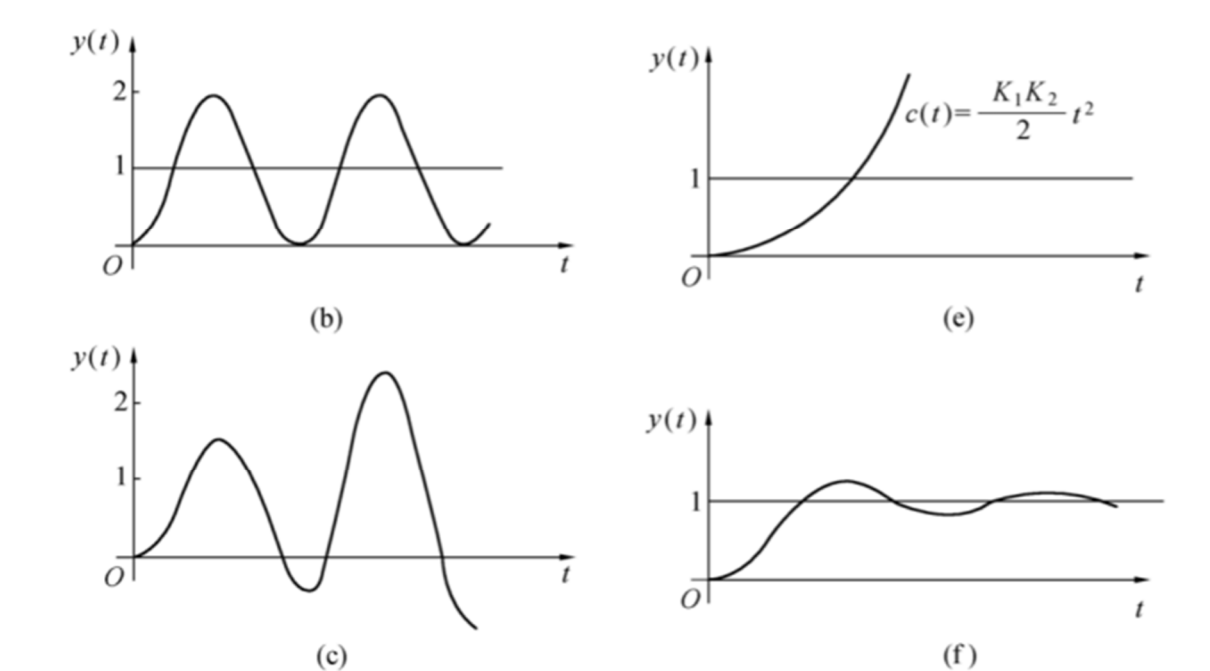

(3.1) 计算得到

| 似淡炭型 | 内040                     | (均0外页                        | 1/30 外区                                    | 伪员外员                                                                                    | 物交外0                     | 肉熟肚                               |
|------|--------------------------|------------------------------|--------------------------------------------|-----------------------------------------------------------------------------------------|--------------------------|-----------------------------------|
| 怯退骗  | $\frac{K_1K_2}{S^2}$     | $K_1K_2$<br>$S^2$ + $K_1K_2$ | $\frac{k_1k_2}{s^2-k_1k_2}$                | k, k<br>$s + s + k$                                                                     | $K_1K_2$<br>$S^2 + SK_2$ | $K_1K_2$<br>$S^2 + SK_1 - K_1K_2$ |
| 知造类型 | 内部外0                     | 肉即外员                         | ゆき外正                                       |                                                                                         |                          |                                   |
| 佐也   | $K_1K_2$<br>$s^2 - sk^2$ | $rac{k_1k_2}{s^2-sk_2+k_1}$  | $k_{1}k_{2}$<br>$s^2$ sk <sub>2</sub> -kk2 | $\omega_{n}$ <sup>2</sup><br>标准形式<br>$= \tilde{\Phi}(i)$<br>$S^2 + 2 \xi w h S + U h^2$ |                          |                                   |

图bin 拳幅振荡, 5=0, wi 前in 时, ⇒冲梁破溃,外部员破溃√ 图c为炫格的不稳处航。 500, wind ⇒ to那比赞, 外部员的谈 √

除于为被运款的,所获的知识这千人,多>0, Win 网络哼》的叶吻咬腕送,/

3.2 由实验测得二阶系统的单位阶跃响应 y(t) 如题 3.2 图所示。试根据已知的单位阶 跃响应 γ(t) 计算系统参数 ζ及ω<sub>n</sub>。

3.3 已知控制系统方框图如图题 3.3 所示。要求该系统的单位阶跃响应  $y(t)$  具有超调 量 σ% = 16.3% 和峰值时间  $t_p$  = 1 s。试确定前置放大器的增益 K 及内反馈系数 τ。

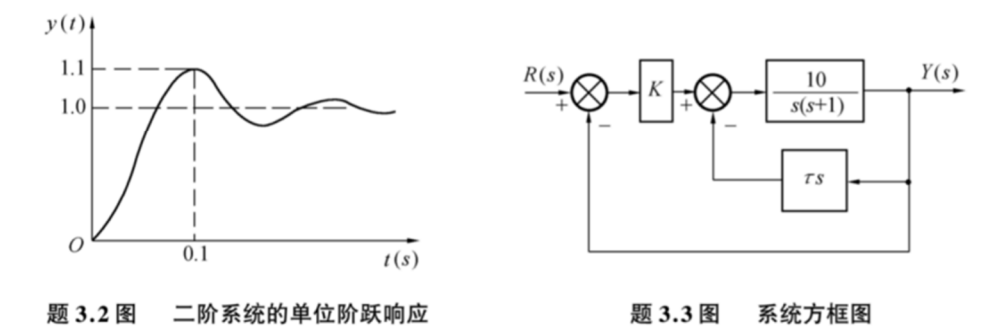

3.5 设二阶系统的单位阶跃响应 y(t) 如题 3.2 图所示。已知该系统属单位负反馈控制 形式,试确定其开环传递函数。

$$
\begin{array}{lll}\n\begin{array}{l}\n\hline\n\end{array}\n\downarrow_{\mathfrak{P}} = \frac{\pi}{\omega_{n} \sqrt{1 - \frac{1}{3}} \cdot \frac{1}{3}} = 0.1 \quad \Rightarrow & \begin{array}{l}\n\omega_{n} \sqrt{1 - \frac{1}{3}} \cdot \frac{1}{3} & \frac{1}{3} & \frac{1}{3} & \frac{1}{3} & \frac{1}{3} & \frac{1}{3} \\
0 & \frac{1}{3} & \frac{1}{3} & \frac{1}{3} & \frac{1}{3} & \frac{1}{3} & \frac{1}{3} & \frac{1}{3} \\
0 & \frac{1}{3} & \frac{1}{3} & \frac{1}{3} & \frac{1}{3} & \frac{1}{3} & \frac{1}{3} & \frac{1}{3} & \frac{1}{3} \\
0 & \frac{1}{3} & \frac{1}{3} & \frac{1}{3} & \frac{1}{3} & \frac{1}{3} & \frac{1}{3} & \frac{1}{3} & \frac{1}{3} \\
0 & \frac{1}{3} & \frac{1}{3} & \frac{1}{3} & \frac{1}{3} & \frac{1}{3} & \frac{1}{3} & \frac{1}{3} & \frac{1}{3} \\
0 & \frac{1}{3} & \frac{1}{3} & \frac{1}{3} & \frac{1}{3} & \frac{1}{3} & \frac{1}{3} & \frac{1}{3} & \frac{1}{3} \\
0 & \frac{1}{3} & \frac{1}{3} & \frac{1}{3} & \frac{1}{3} & \frac{1}{3} & \frac{1}{3} & \frac{1}{3} & \frac{1}{3} \\
0 & \frac{1}{3} & \frac{1}{3} & \frac{1}{3} & \frac{1}{3} & \frac{1}{3} & \frac{1}{3} & \frac{1}{3} & \frac{1}{3} & \frac{1}{3} \\
0 & \frac{1}{3} & \frac{1}{3} & \frac{1}{3} & \frac{1}{3} & \frac{1}{3} & \frac{1}{3} & \frac{1}{3} & \frac{1}{3} & \frac{1}{3} \\
0 & \frac{1}{3} & \frac{1}{3} & \frac{1}{3} & \frac{1}{3} & \frac{1}{3} & \frac{1}{3} & \frac{1}{3} & \frac{1}{3} & \frac{
$$

(1) 求系统的传递函数;

(2) 确定系统的单位阶跃响应达到稳态值的 95%所需的时间。

(3.6) (1) 
$$
\frac{1}{3}
$$
 +  $\frac{3}{5+0.2} + \frac{2}{5+0.5} = \frac{15+1.9}{5+0.75+0.1} = \frac{15+1.9}{5+0.75+0.1} = \frac{15+0.75+0.1}{5+0.7} = \frac{1}{15} = \frac{15}{15} = \frac{1}{15} = \frac{15}{15} = \frac{1}{15} = \frac{1}{15} = \frac$ 

解得结果约为 t=13.7753s

3.7 设单位反馈控制系统的开环传递函数为  $G(s) = \frac{as+1}{s(s+b)}$ , 式中 a = 0.4, b = 0.5, 要求:

- (1) 给出系统的开环零点及开环极点;
- (2) 求出系统的闭环零点及闭环极点;
- (3) 确定系统阻尼比 ξ 及无阻尼震荡频率 ωπ;
- (4) 求出系统单位阶跃响应的  $\sigma_p$ ,  $t_r$ ,  $t_p$ ,  $t_s$ ;

(5) 求  $a = 0$  时系统的动态性能指标  $σ_p$ ,  $t_r, t_p, t_s$ .

(3.7) (i) 
$$
\overrightarrow{A}\overrightarrow{y}
$$
,  $\overrightarrow{g}$ ,  $\overrightarrow{E} = -\frac{1}{\alpha} = -2.5$ ,  $\overrightarrow{A}\overrightarrow{y}$ ,  $\overrightarrow{AB}\overrightarrow{E} = 5, = 0$ ,  $S_2 = -\overrightarrow{b} = -0.5$   
\n(2)  $\overrightarrow{A}\overrightarrow{y}$ ,  $\overrightarrow{g}$ ,  $\overrightarrow{g}$  (s) =  $\frac{as+1}{s^2 + (a+b)s+1} = \frac{0.4s+1}{s^2 + 0.9s+1}$   
\n $\overrightarrow{A}\overrightarrow{y}$ ,  $\overrightarrow{g}$ ,  $S_2 = -\frac{1}{\alpha} = \frac{1}{s^2 + (a+b)s+1} = -\frac{(a+b)+\sqrt{(a+b)^2-4}}{2} = -0.4s+0.89j$   
\n $\overrightarrow{S}_2 = \frac{-(a+b)-\sqrt{(a+b)^2-4}}{2} = -0.4s-0.89j$ 

 $\ddotsc$ 

(3) 
$$
4\pi\omega_{m1}\approx 63\pi\sqrt{6}
$$
  
\n $\pi_{1}\approx 60m = 0.9 \Rightarrow \omega_{n} = \frac{1}{\log(6.5)} = 0.9/2 = 0.45$   
\n(5)  $\omega = 0$ ,  $\Phi(s) = \frac{1}{s^{2} \cdot 0.5^{2} \cdot 1}$   
\n $\omega_{n} = 1.4 \pm 0.35$   
\n $\omega_{n} = 1.4 \pm 0.35$   
\n $\tau_{1} = \frac{\pi_{-} \omega_{0} \omega_{0} \cdot 244.63}{\omega_{n} \sqrt{1 - 4^2}} = 1.883 \text{ s}$   
\n $\tau_{2} = \frac{\pi_{-}}{\omega_{n} \sqrt{1 - 4^2}} = 3.385$   
\n $\tau_{3} = \frac{\pi_{-}}{\omega_{n} \sqrt{1 - 4^2}} = 3.385$ 

若取△=0.02,则 ts=16s

 $\ddotsc$ 

选做 3.7-(4)

带零点的二阶系统时域响应公式有所变化。附参考资料: 同学们计算的过程中可以结合公式和图示来进行运算。利用反正切来求角 φ 和 β。

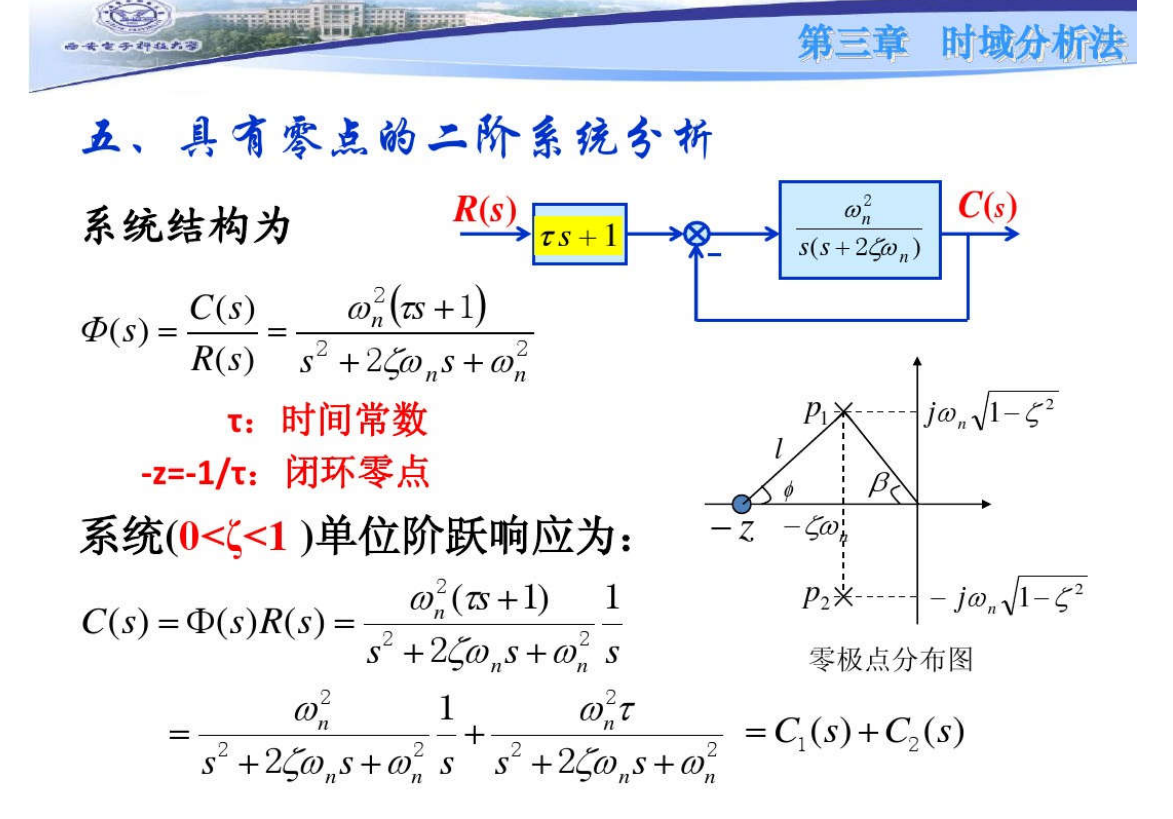

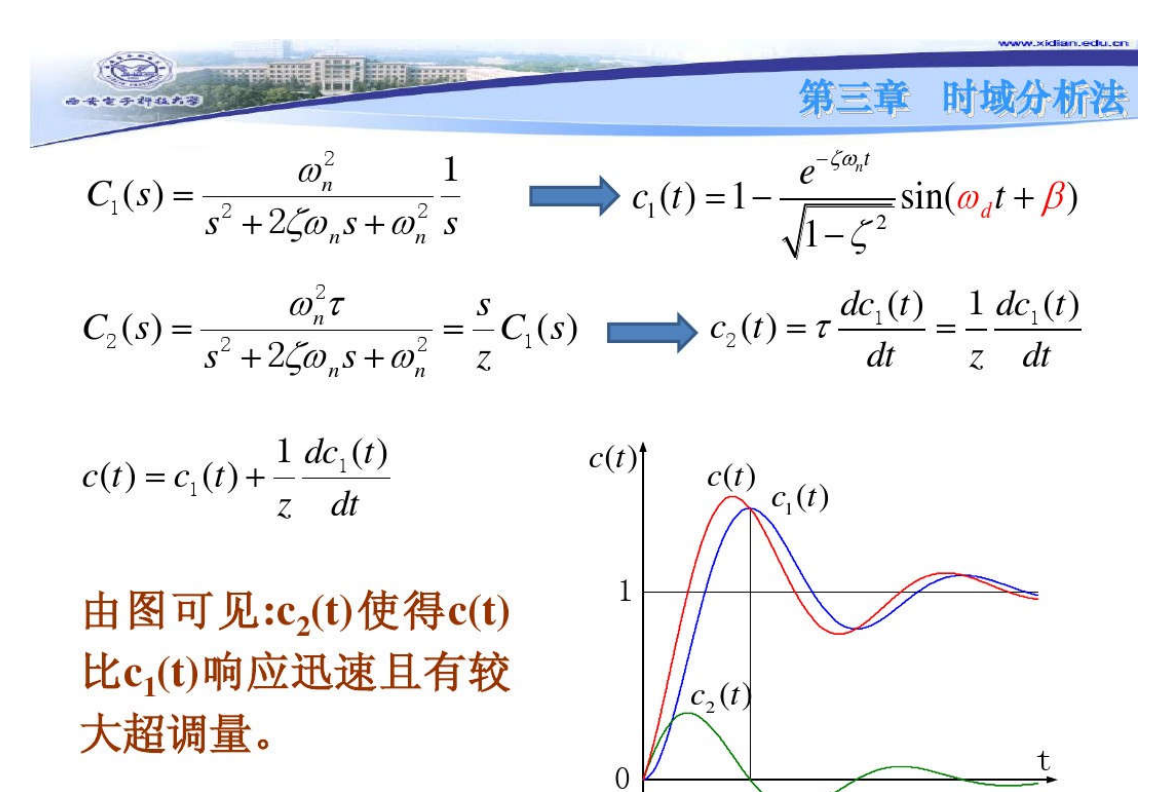

$$
c_1(t) = 1 - \frac{e^{-\zeta \omega_1 t}}{\sqrt{1 - \zeta^2}} \sin(\omega_d t + \beta)
$$
\n
$$
\frac{dc_1(t)}{dt} = \frac{e^{-\zeta \omega_1 t}}{\sqrt{1 - \zeta^2}} \left[ \zeta \omega_n \sin(\omega_d t + \beta) - \omega_d \cos(\omega_d t + \beta) \right] \begin{bmatrix} \frac{\omega_1}{\omega_2} & \frac{\omega_2}{\omega_1} & \frac{\omega_1}{\omega_2} \\ \frac{\omega_1}{\omega_2} & \frac{\omega_2}{\omega_2} & \frac{\omega_1}{\omega_2} \\ \frac{\omega_1}{\omega_2} & -\frac{\omega_2}{\omega_2} & \frac{\omega_1}{\omega_2} \end{bmatrix}
$$
\n
$$
= 1 - \frac{e^{-\zeta \omega_1 t}}{\sqrt{1 - \zeta^2}} \frac{1}{z} \left[ (z - \zeta \omega_n) \sin(\omega_d t + \beta) + \omega_d \cos(\omega_d t + \beta) \right]
$$
\n
$$
= 1 - \frac{e^{-\zeta \omega_1 t}}{\sqrt{1 - \zeta^2}} \frac{1}{z} \left[ \frac{(z - \zeta \omega_n)}{t} \sin(\omega_d t + \beta) + \frac{\omega_d}{t} \cos(\omega_d t + \beta) \right]
$$

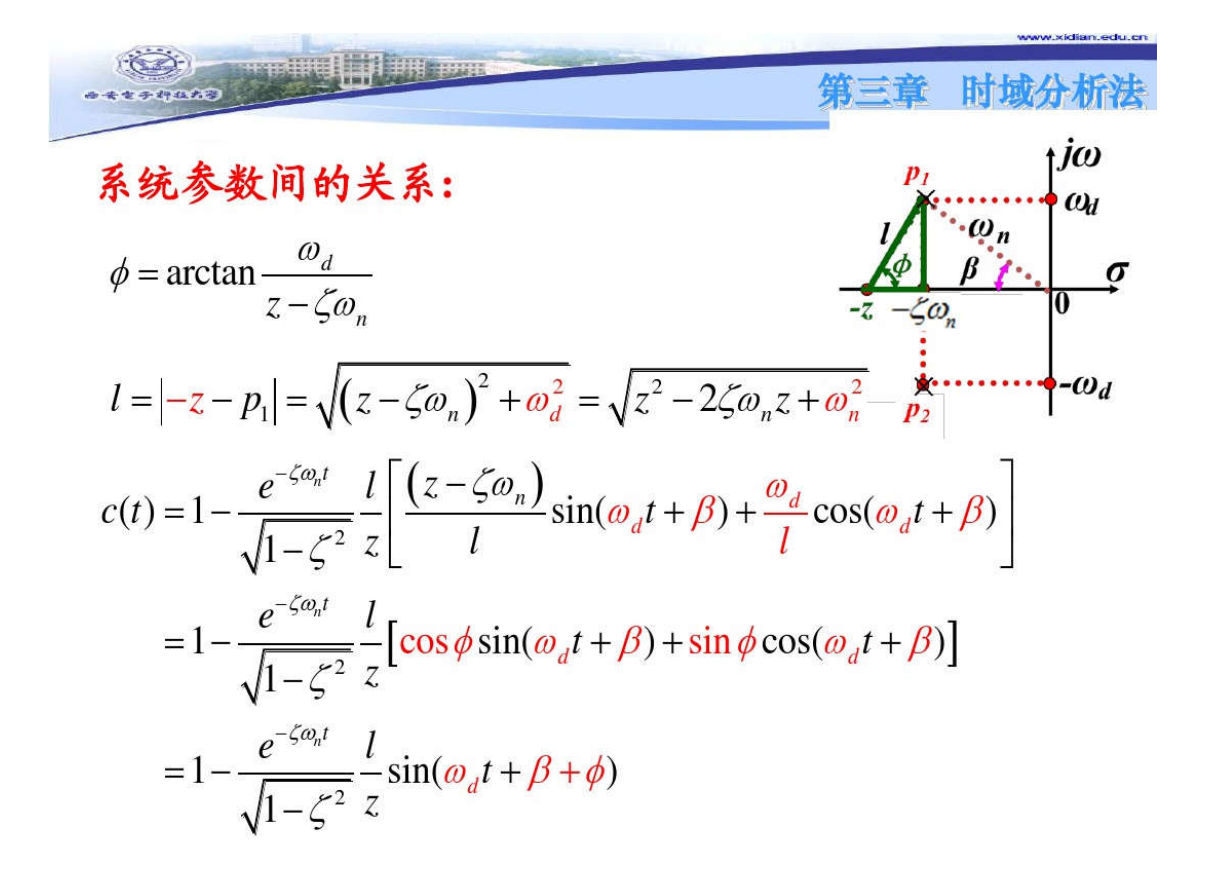

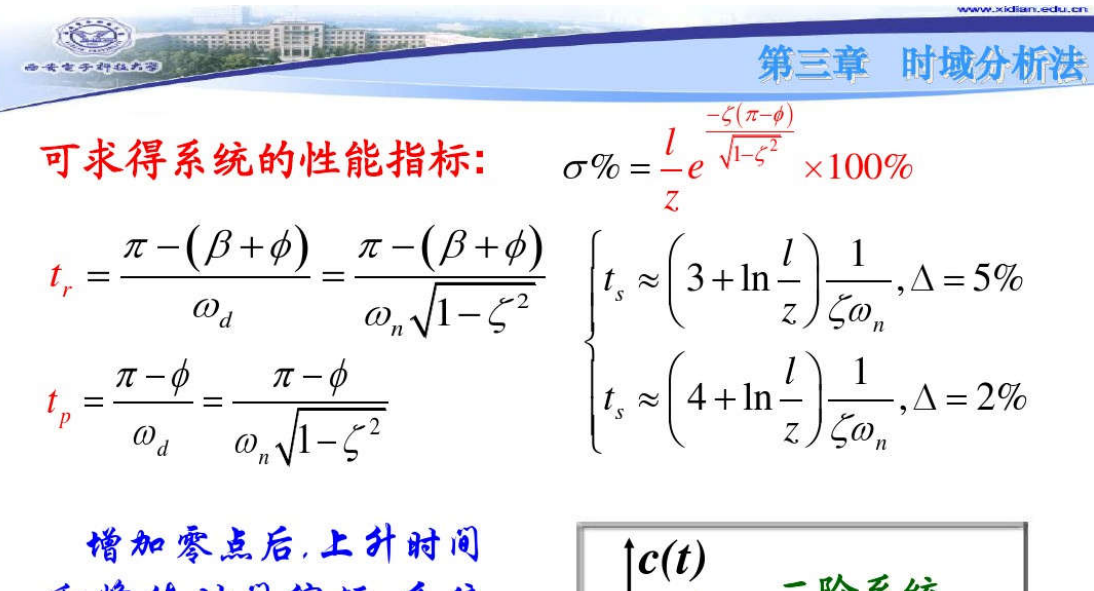

和峰值时间缩短系统 的初始响应加快,系统 的拉调量增大, 振荡性 增加。

<u>eromuli i line ee</u>

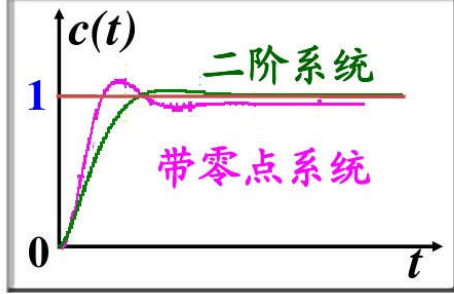

为了定量说明附加零点对二阶系统 性能的影响,用参数α表示附加零 点与典型二阶系统复数极点至虚轴 距离之比、即

$$
\alpha = \frac{z}{\zeta \omega_n}
$$

- > 零点从极点左侧向极点越靠近, 影响越大:
- > 当零点距离虚轴很远时(α>5). 索占的影响可以忽略。

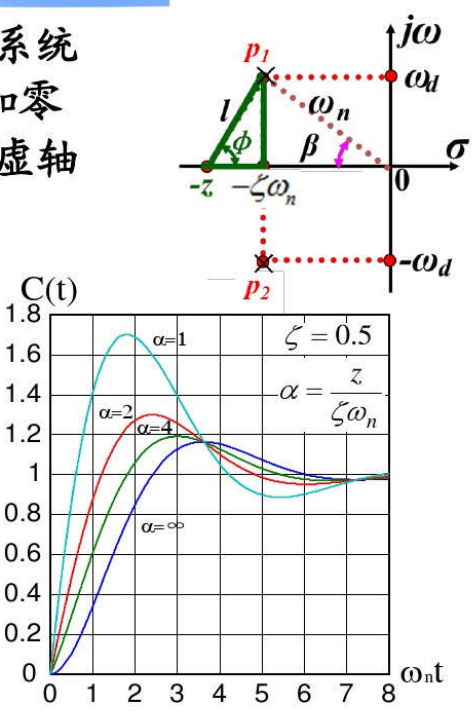

时域

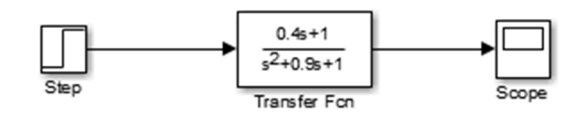

图像如下:

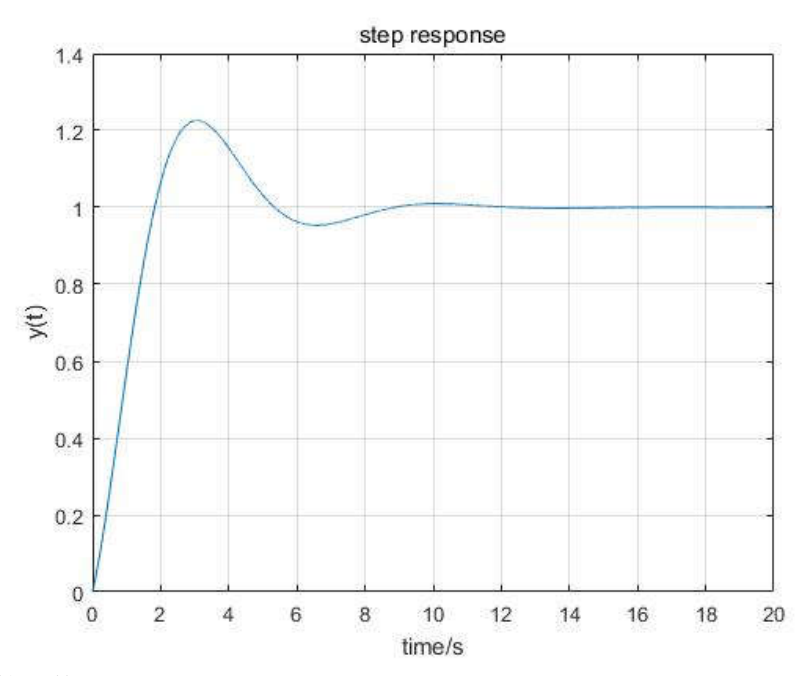

## MATLAB 计算参数:

```
代码如下:
x=0.45; wn=1; wd=wn*sqrt(1-x^2);z=2.5;
l = sqrt(0.89^2 + (2.5 - 0.45)^2)beta=atan(0.89/0.45)
phi=atan(0.89/(2.5-0.45))
tr=(pi-(beta+phi))/wd
tp=(pi-phi)/wd
ts1 = (3 + log(1/z)) / (x * wn) %delta=0.05
ts2=(4+log(l/z))/(x*wn) %delta=0.02
C = (1/z) * exp(-x * (pi-phi)/sqrt(1-x^2))plot(ScopeData(:,1),ScopeData(:,2))
grid;
xlabel('time/s');
ylabel('y(t)');
title('step response');
结果如下:
>> hw6 1
```
 $\vert =$ 2.234860174597060  $beta =$ 1.102664442919275  $phi =$ 0.409592104196527  $tr =$ 1.824506167689516  $tp =$ 3.059253295065138  $ts1 =$ 6.417528738961718  $ts2 =$ 8.639750961183939  $C =$ 0.225648669224607